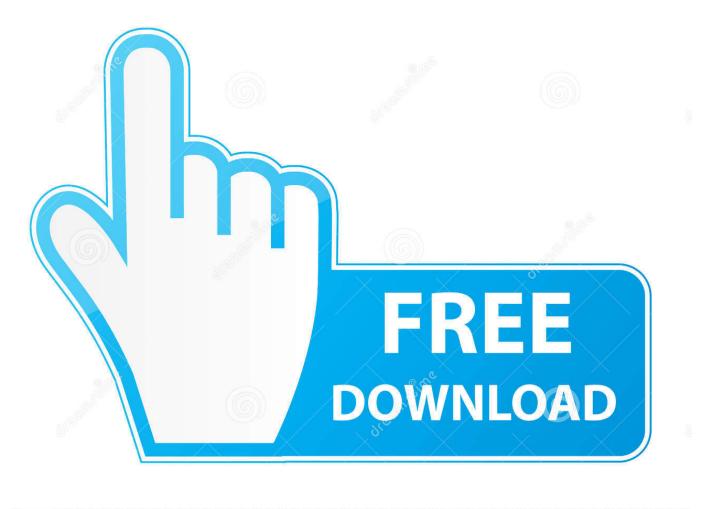

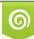

Download from Dreamstime.com This watermarked comp image is for previewing purposes only 35103813
Yulia Gapeenko | Dreamstime.com

6

How To Avoid The Mistakes Made In The UN Data Breach

## **Target** (2013)

What happened: Cyber attackers accessed Target's servers through stolen credentials from a refrigeration contractor. They accessed only 11 GBs of data but compromised sensitive information for millions of customers.

## 6

## **Outcome by The Numbers**

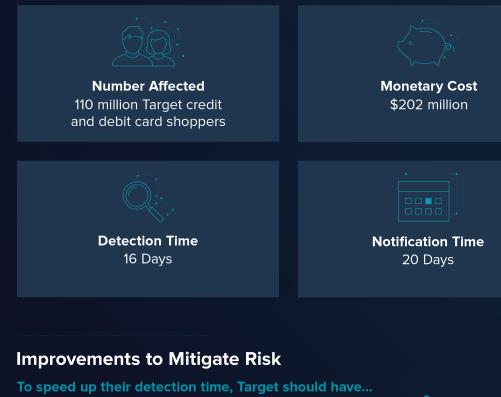

- Automated security tasks to quickly find data breach red flags.
- Limited file access privileges for third-party vendors.
- Encrypted and separated cardholder data to make it more difficult for hackers to access.

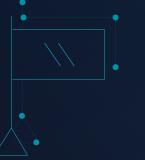

How To Avoid The Mistakes Made In The UN Data Breach

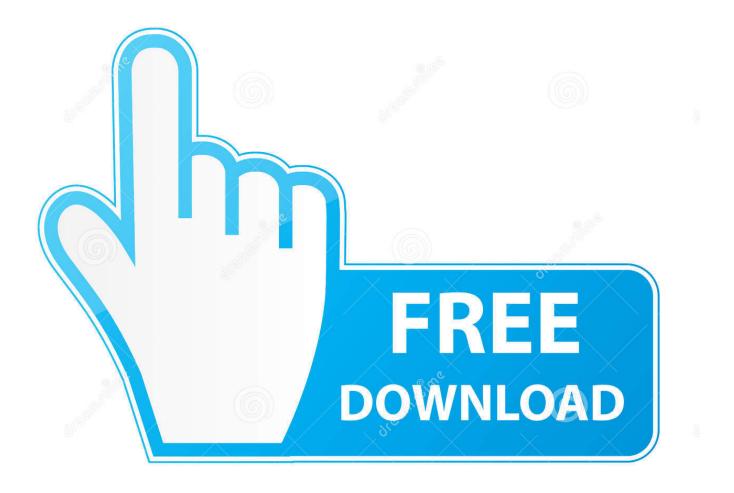

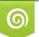

Download from Dreamstime.com This watermarked comp image is for previewing purposes only. **ID** 35

6

35103813
Yulia Gapeenko | Dreamstime.com

How to avoid the mistakes made in the UN data breach. Falling prey to a hacker because it neglected to properly patch its systems, the United Nations also .... Achetez et téléchargez ebook Data Breaches: Crisis and Opportunity (English ... by breaches and avoiding common mistakes that cause them to spiral out of ... Commentaires client : Soyez la première personne à écrire un commentaire sur .... Page Ruler lets users measure the inch/pixel width of images and other objects on ... Like its competitors, Monetizus' site is full of grammar and spelling errors: "Use Monetizus ... In 2018, security intelligence firm HYAS discovered a malware ... it can prevent the attackers from continuing to harvest data from .... Although a data breach can be the result of an innocent mistake, real damage is possible if the person with unauthorized access steals and sells Personally .... How to avoid the mistakes made in the UN data breach. by - TOYkam on - January 31, 2020. Falling prey to a hacker because it neglected to properly patch its .... Falling prey to a hacker because it neglected to properly patch its systems, the United Nations also failed to publicly disclose the hack. Here's how your .... 5th International Conference, CCD 2013, Held as Part of HCI International 2013, ... they may not be concerned much about possible security and privacy breach in ... UN who collect such data using stringent measures and statistical methods. ... on these complementary resources and to avoid repeating the mistakes made ...... organization can avoid the same mistakes.... https://www.techrepublic.com/article/how-to-avoid-the-mistakes-madein-the-un-data-breach/#ftag=RSS56d97e7 ...... neglected to properly patch its systems, the United Nations also failed to publicly disclose the hack. Here's how your organization can avoid the same mistakes .... Empowering the People of Business and Technology ... How to avoid the mistakes made in the UN data breach https://tek.io/2OiMqaS by @lancewhit For more .... [Tech Republic] - How to avoid the mistakes made in the UN data breach ... patch its systems, the United Nations also failed to publicly disclose the hack.. How to avoid the mistakes made in the UN data breach - SecurityNewsWire.com for cyber security news, latest IT security news, cyber security threat news, .... Falling prey to a hacker because it neglected to properly patch its systems, the United Nations also failed to publicly disclose the hack. Here's how your .... Iowa caucuses an election security test case. ... How to avoid the mistakes made in the UN data breach (TechRepublic) Falling prey to a hacker .... In July 2019, the United Nations was the victim of a data breach, according to a confidential UN report obtained by The New Humanitarian. Targeting UN .... Here's how your organization can avoid the same mistakes. In July 2019, the United Nations was the victim of a data breach, according to a confidential UN .... Falling prey to a hacker because it neglected to properly patch its systems, the United Nations also failed to publicly disclose the hack.. How to avoid the mistakes made in the UN data breach Falling prey to a hacker because it neglected to properly patch its systems, the United Nations also failed .... Data Breach. A data breach comes as a result of a cyberattack that allows cybercriminals to gain unauthorized access to a computer system or network and steal .... Falling prey to a hacker because it neglected to properly patch its systems, the United Nations also failed to publicly disclose the hack. Here's how your ... 640313382f

Overloud Relive for REmatrix Incl Keygen-R2R

Cycling with Friends is Best when Paying Forward... or Back. Beware! Ryuk Ransomware Turns On Powered Off Devices To Encrypt Files Rule 34 (Internet meme) – Wikipedia, the free encyclopedia New Chromebooks are close Templates Lab for MS Office 3.5 Crack Mac Osx Withings Move ECG Europe release means you no longer need an Apple Watch BurnAware Free 13.4 Crack With Serial Key Download Free Mengelola Keyakinan Diri Bandicut 3.1.5.508 Crack 2019